**photoshop cs3 download**

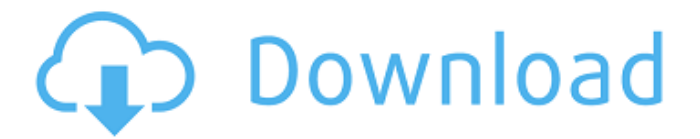

### **Photoshop Cs3 Download For Windows 10 Crack+ For Windows**

It's good to keep in mind that Photoshop has grown up, and is now a much more accessible tool than its predecessors. Photoshop's older iterations required a lot of technical knowhow. Photoshop Elements, which was first released in 2001, aimed to make it accessible for users of any skill level. Photoshop Elements received a few updates and was renamed Photoshop Elements 11, which was released in 2012. Elements 11 now includes key benefits of Photoshop, including layers, brushes, adjustment layers, strokes, and corrective layers. The program's tools are more intuitive to use, and the new features are very similar to those in the more full-featured programs. A limited version of Photoshop called Adobe Photoshop Express is available as a mobile app for Android and iOS devices. It is a fully featured version of Photoshop that can be used to create a variety of images, including fullfeatured Photoshop files. Adobe Photoshop Express is available in the Google Play Store and Apple's iTunes. Basic Photoshop Adobe Photoshop has been around for a long time. It was initially a line of professional graphic design tools that were released in 1991. The company released Photoshop 3 in 1993, which was the first commercial version of Photoshop to be released. Photoshop 3 is now known as Photoshop CS (Computer Software), and CS stands for "Compatible Software" in Spanish. Photoshop is also a household name, and it is still the most-used program for creating images for almost any purpose. Almost any tool that is used to create or edit images can be found in the Photoshop Family tools. These tools can be found in the Elements programs. Layers make manipulating and editing images easier and faster. Layers are a way to separate an image into logical layers or parts. This enables a user to select a part of the image and make changes to it without changing the rest of the image. This allows a user to be more selective when making changes. You can create layers in Photoshop using keystrokes, or by using the "Layers" option in the menu bar. You can merge layers to create new layers, or add layers to an existing file. You can also create different kinds of effects on layers, such as using blurs, lemons, or more. Brushes allow a user to paint over portions of an image, and allow for easily creating smooth gradients or textures. The effects tools in Photoshop can be used to create

## **Photoshop Cs3 Download For Windows 10 Crack+ With Full Keygen [Mac/Win]**

Here's how to download and install Photoshop Elements 16 on a Windows machine, Mac OS X, Linux, Android or iOS. Requirements Downloads Type 1 for Windows Type 2 for Mac Type 6 for Linux Type 7 for Android Type 8 for iOS Operating systems Windows 8, 8.1, 10 Mac OS X 10.6 or newer X86 only 64-bit Intel processor Android 4.3 or newer Processor 256 MB RAM 2 GB RAM 5 GB disk space Graphics cards 2D graphic cards with OpenGL 2.0 or newer hardware acceleration support. If using Mac OS X, the GPU must have hardware-accelerated OpenGL 2.1 support or higher. Please note, it is strongly recommended to use a compatible GPU if the integrated graphics processor is not enough for you. An alternative option is to download a Photoshop Elements trial version. Adobe offers a limited trial of Photoshop Elements 16, which allows you to explore and experience the software. Read more: Best online graphic design software 2019 There are a number of different ways to download and install Photoshop Elements. We have broken down the steps into five different methods. Method 1: Download via the Chrome Web Store and install on your computer. Method 2: Download via the Google Play Store and install on your phone. Method 3: Download via the Apple App Store and install on your

iOS device. Method 4: Download via the Amazon App Store and install on your Android device. Method 5: Download via the Microsoft Store and install on your Windows PC. Download through the Chrome Web Store If you already have Chrome installed on your computer, navigate to the page where you can download the program. Type chrome://apps/ into the URL bar on your browser, and click on the 'Add to Chrome' button next to Adobe Photoshop Elements for Linux. Here, you will see the icon for the Photoshop Elements desktop app. Click the download button to start downloading. It should download and install to a folder of your choice. Download via the Google Play Store If you have downloaded Google's Chrome app, click on the 'Settings' icon on the top right corner. Head to the 'Apps' tab and click on 'App info'. Search for 05a79cecff

### **Photoshop Cs3 Download For Windows 10 Activator**

60-g003){#F3} ![Wide local excision of the left breast cancer (BC) and quadrantectomy of the other breast after neoadjuvant chemotherapy  $(NAC)$ .](kju-53-60-g004){#F4} ![Infiltration from the chest wall was noted at the site of the nipple during surgery. (A) Postoperative axial view of the right breast computed tomography (CT) before radiotherapy. (B) After radiotherapy, there was no evidence of enhanced CT findings in the right breast. (C) Postoperative axial view of the left breast computed tomography (CT) before radiotherapy. (D) After radiotherapy, there was no evidence of enhanced CT findings in the left breast.] $(kju-53-60-g005){#F5}$ 

## **What's New In?**

""" A Mapping of Lists to Lists of mappings """ from typing import Dict from.base import Base from..constants import StepType class Mapping(Base): """A mapping of lists to lists of mappings """ def \_\_init\_\_(self, \*args, \*\*kwargs): super(Mapping, self).\_\_init\_\_(\*args, \*\*kwargs) self.\_step = StepType.list\_to\_lists def is\_valid(self) -> bool: """ Returns true if the mapping is valid. """ return self.dependencies.values().any() @property def dependencies(self) -> Dict[int, Dict[int, Dict[int, bool]]]: """Get all dependencies of this mapping """ return self.\_data[self.\_step] TripAdvisor website still available, says airline The official TripAdvisor website for British Airways' new non-stop flight from London to Orlando remains intact and in service, although all available seats have gone to various airlines' websites, according to the travel website. The service costs £397 for the round trip. ADVERTISEMENT TripAdvisor's website mentioned the flight only in passing, urging readers to check if their flights are available on the website of one of its listed travel providers (Airtreks, Go Nuts, Expedia, Kayak, Skyscanner, etc.) that also sell seats on the new flight. "British Airways have taken reservations for their new flight from London Heathrow to Orlando, but it's only on selected travel providers, so check with them first," the website said. According to a statement from British Airways, which launched the new non-stop flights on Feb. 1, the flight will be called "Flight Click" the City." From Orlando, the non-stop flights will be to London's Heathrow airport. Both flights will depart at 9 a.m. The new non-stop flights will open up more leisure traffic between

# **System Requirements For Photoshop Cs3 Download For Windows 10:**

OS: Windows 10, 8, 7, Vista, XP Processor: Intel 2 GHz processor or better Memory: 1 GB RAM or more Storage: 10 GB free space on hard disk or more Graphics Card: DirectX 11 compatible and 64MB of video memory Other: Sound card This is my final project for high school and it will run on Windows. I started this project way back when I was in high school, so the base for the engine is well established. It was extremely helpful in

Related links:

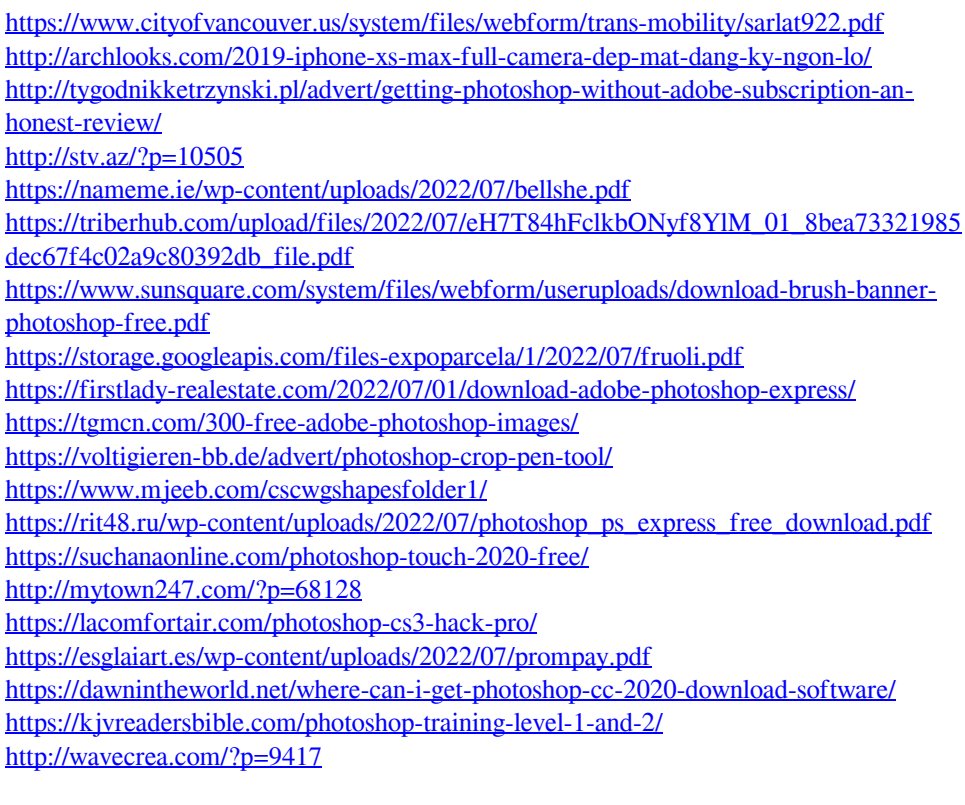